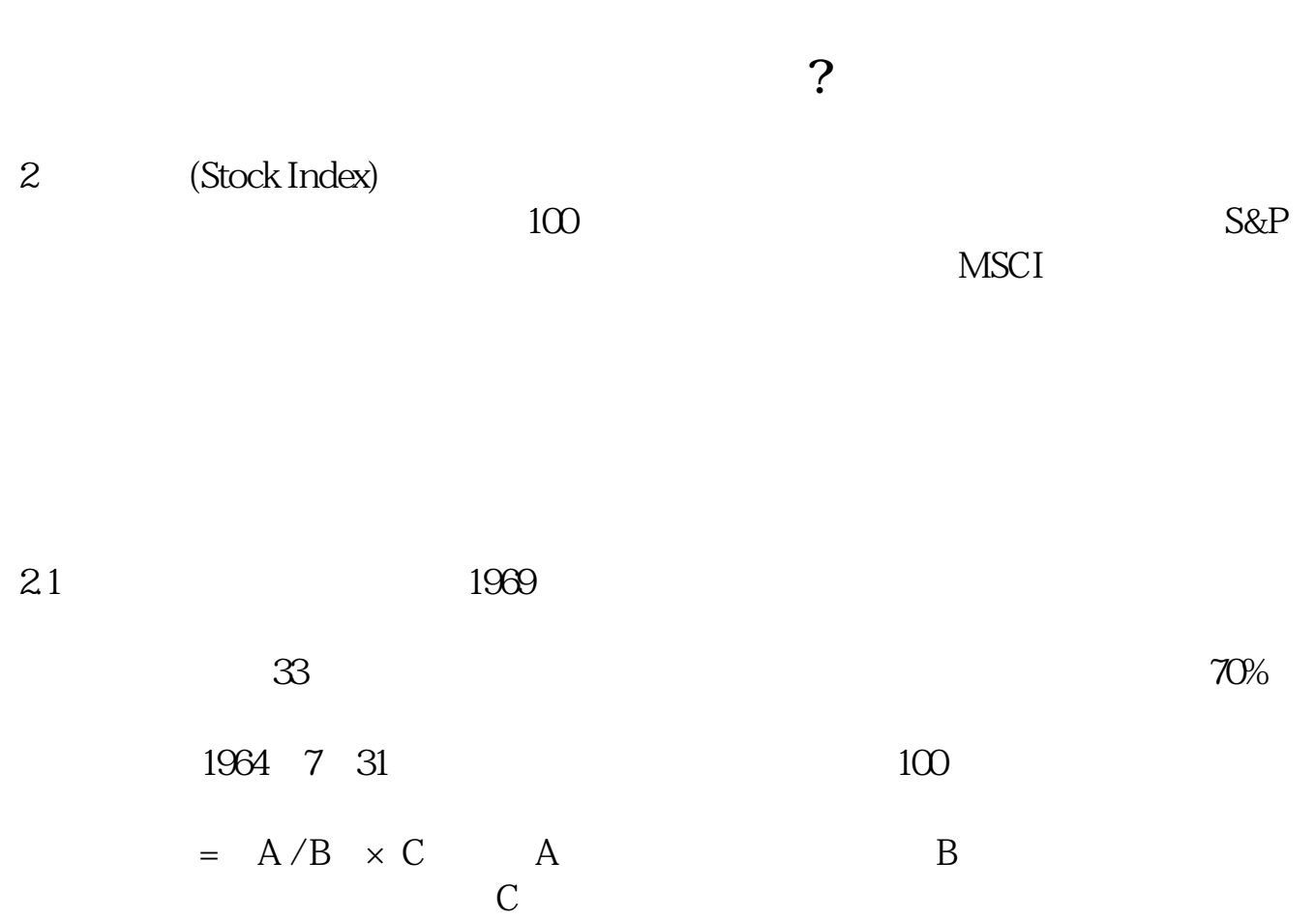

**股票分析软件哪个好;看国外股票软件哪个好-伟威网**

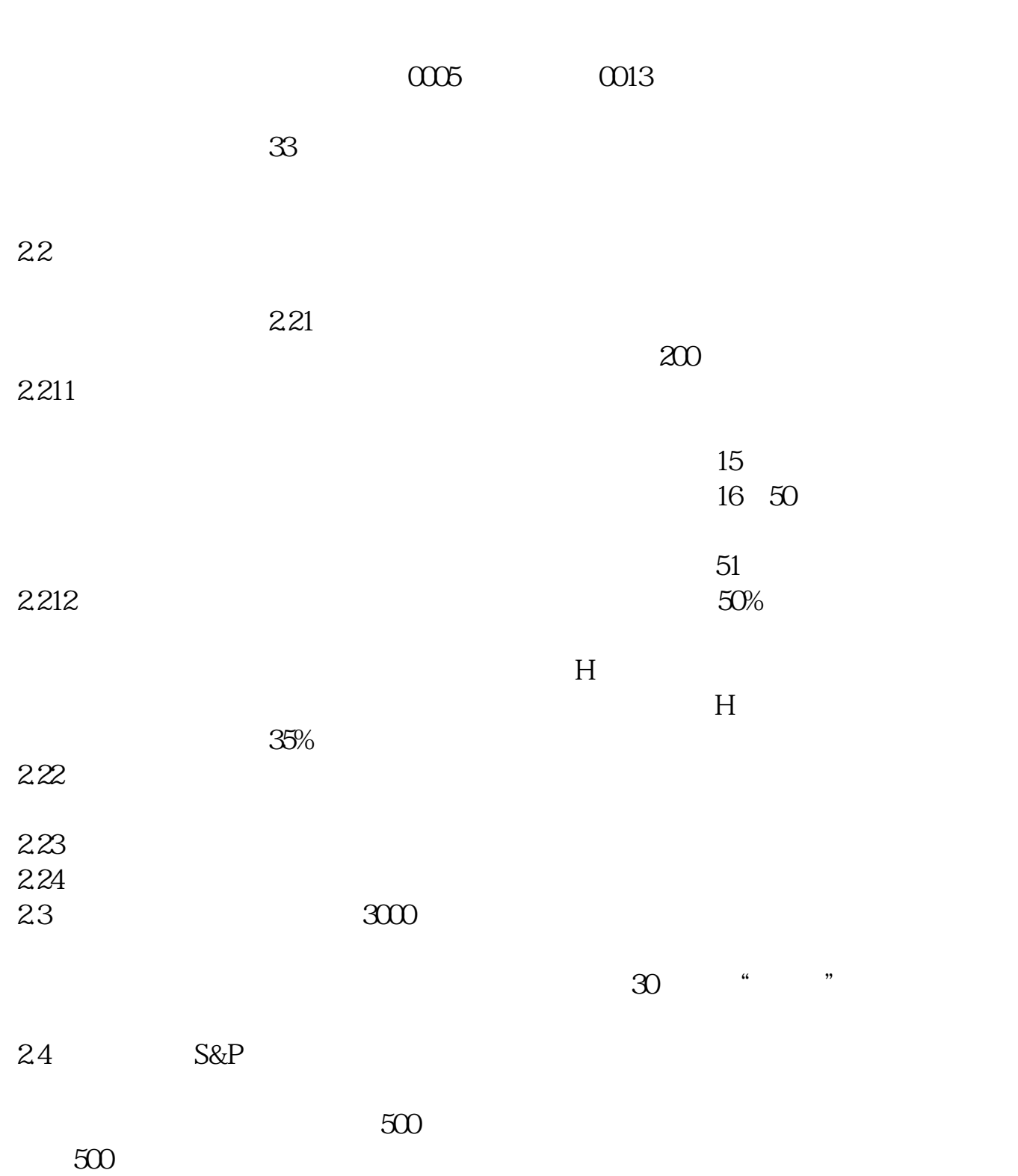

 $500$   $500$   $= 500$  /  $*$  2.5  $\blacksquare$ Nasdaq  $100$  $\mathbf{a} = \frac{1}{\sqrt{2\pi}} \mathbf{a} \times \mathbf{b}$  $*$  26  $225$ 跃的225支股份组成。  $225 = 225$  / \*  $27$  MSCI

 $51$ 

{Now}

 $\rm{stock}$ 

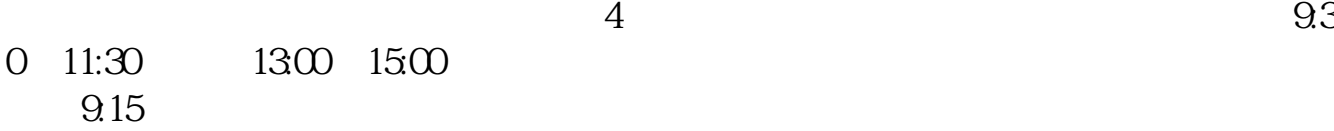

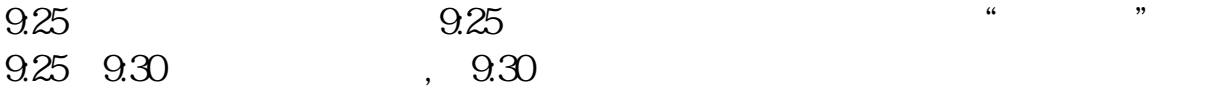

 $1.$ yahoo.com.cn

 $2 \t\t\t ( )3$ 

.pdf  $\frac{1}{\text{loc}}$ 

[更多关于《看国外股票软件哪个好》的文档...](https://www.baidu.com/s?wd=%E7%9C%8B%E5%9B%BD%E5%A4%96%E8%82%A1%E7%A5%A8%E8%BD%AF%E4%BB%B6%E5%93%AA%E4%B8%AA%E5%A5%BD)

http://www.tatungdrive.com/subject/1592106.html